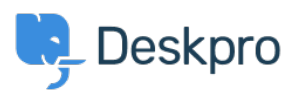

[Base de Conhecimentos](https://support.deskpro.com/pt-PT/kb) > [Deskpro Legacy](https://support.deskpro.com/pt-PT/kb/deskpro-legacy) > [Automated install on clean Ubuntu, Debian or](https://support.deskpro.com/pt-PT/kb/articles/automated-install-on-clean-ubuntu-debian-or-centos) [CentOS](https://support.deskpro.com/pt-PT/kb/articles/automated-install-on-clean-ubuntu-debian-or-centos)

Automated install on clean Ubuntu, Debian or CentOS

Ben Henley - 2017-11-09 - [Comentários \(0\)](#page--1-0) - [Deskpro Legacy](https://support.deskpro.com/pt-PT/kb/deskpro-legacy)

There is an automated script available to quickly install Deskpro on popular Linux distributions.

See the "Automated install" section of the [On-Premise download page](https://www.deskpro.com/on-premise-download/) to get the script.

Note that the automated install requires an internet connection to our servers.

This script is know to work on Ubuntu 14.04/15.04, Debian 8.1/8.3 or CentOS 7.

You should only use this script if you are using a new, clean install. If you want to install Deskpro on a server that has already been configured to do other tasks apart from running Deskpro, **do not** use this script. Follow the [install instructions in the admin manual](https://support.deskpro.com/guides/topic/148).

You should use a server with at least 1GB of RAM.